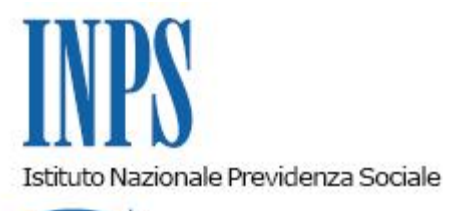

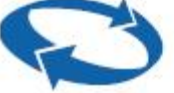

## *Direzione Centrale Ammortizzatori Sociali Direzione Centrale Organizzazione e Sistemi Informativi*

**Roma, 26-09-2017**

## **Messaggio n. 3685**

Allegati n.2

## OGGETTO: **Polo unico per le visite fiscali. Accreditamento delle Pubbliche Amministrazioni al servizio telematico Richiesta visita medica di controllo. Chiarimenti.**

Si fa riferimento alle modalità di richiesta, da parte di Pubbliche amministrazioni, di credenziali per l'accesso al servizio on line di *Richiesta visita medica di controllo*, contenute nella Circolare n. 118 del 12 settembre 2011.

In particolare, la Circolare n. 118/2011, da ultimo richiamata dal Messaggio Hermes n. 3265/2017, dispone che, in caso di datore di lavoro pubblico, il modulo di richiesta delle credenziali debba essere compilato e sottoscritto dal legale rappresentante dell'ente.

In proposito, si chiarisce che le predette indicazioni, contenute nella citata circolare, vanno lette nel senso per cui titolato ad autorizzare la richiesta di abilitazione in favore dei funzionari individuati è il legale rappresentante, un suo delegato, ovvero i soggetti da questi ultimi espressamente incaricati.

Per semplificare le modalità di abilitazione, la modulistica di richiesta, da parte delle aziende private e pubbliche, è stata unificata in due nuovi moduli, SC65 e SC62, che si allegano; il modello SC65 deve essere utilizzato per la richiesta di abilitazione del datore di lavoro, mentre il modello SC62 deve essere utilizzato per la richiesta di abilitazione presentata direttamente dal dipendente individuato per l'accesso al servizio. In tale ultimo caso, il modulo prevede sia la firma del dipendente, che del datore di lavoro (legale rappresentante dell'ente o soggetto da questi delegato o soggetto incaricato) per autorizzazione.

Nel modulo SC62, in presenza di soggetto che sottoscrive per autorizzazione la richiesta in argomento in qualità di delegato del legale rappresentante e/o di incaricato come sopra definito, è necessario allegare alla richiesta di abilitazione il documento di delega/incarico, conferito dal datore di lavoro.

Inoltre, al fine di facilitare le operazioni di richiesta e rilascio delle credenziali di accesso, la presentazione delle richieste ed il ritiro del PIN, da parte delle Pubbliche Amministrazioni, possono essere effettuate anche come di seguito esposto, oltre che come già indicato nella citata circolare 118/2011:

- 1. compilazione e sottoscrizione del modulo (modello SC65 o SC62);
- 2. invio a mezzo PEC del modulo compilato e sottoscritto alla sede dell'INPS territorialmente competente allegando:
	- 1. copia/e del/i documento/i di riconoscimento del/i sottoscrittore/i
	- 2. l'eventuale provvedimento di conferimento di delega o incarico da parte del legale rappresentate qualora l'autorizzazione non sia sottoscritta direttamente da quest'ultimo;
- 3. la sede INPS, dopo aver provveduto all'attivazione del PIN, comunica all'ente richiedente, a mezzo PEC, la disponibilità dello stesso e lo invita a ritirarlo. Il ritiro potrà essere effettuato da parte di un soggetto a ciò incaricato dal legale rappresentante e/o suo delegato come sopra previsto;
- 4. l'operatore INPS, al momento del ritiro, verifica che l'incaricato sia munito di apposita delega al ritiro del PIN e fa sottoscrivere allo stesso una ricevuta di consegna dei PIN ritirati.

Nel caso in cui gli utenti da abilitare abbiano già il PIN (anche se da convertire in PIN dispositivo), l'invio tramite PEC dei predetti moduli, con la documentazione citata, sarà sufficiente per assegnare le abilitazioni richieste, ed eventualmente convertire il PIN in dispositivo, senza la necessità di ritiro del PIN presso la sede INPS.

Tutte le comunicazioni PEC sopra citate potranno essere accettate solo se provenienti dagli indirizzi PEC delle rispettive amministrazioni richiedenti.

Si fa presente, infine, che tutto quanto sopra, con riferimento sia ai chiarimenti sui soggetti titolati a sottoscrivere le richieste di PIN e abilitazioni, sia alle modalità di trasmissione delle richieste e ritiro dei PIN, è valido anche per la richiesta di abilitazione delle PPAA ai servizi on line di visualizzazione degli attestati di malattia, di cui alla circolare n. 60 del 16 aprile 2010.

> Il Direttore Generale Gabriella Di Michele

Sono presenti i seguenti allegati:

Allegato N.1 Allegato N.2

Cliccare sull'icona "ALLEGATI"  $\left\lvert \begin{array}{cc} \mathscr{O} & \mathsf{per} \end{array} \right\rvert$  per visualizzarli.

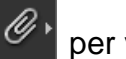